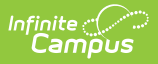

# **Enrollments (Pennsylvania) [.2239 - .2247]**

Last Modified on 12/19/2022 9:43 am CST

You are viewing a previous version of this article. See Enrollments (Pennsylvania) for the most current information.

General Enrollment [Information](http://kb.infinitecampus.com/#general-enrollment-information) | State [Reporting](http://kb.infinitecampus.com/#state-reporting-fields) Fields

**Classic View:** Student Information > General > Enrollments

**Search Terms**: Enrollments

The Enrollment tool displays all occurrences of a student's enrollment in the district. Because this is an historical view, this list could be long.

By default, enrollments are first sorted by grade level and sorted by enrollment start date second. To reorder the list of enrollments, click the blue headers in the Enrollments Editor list. The list of enrollments can be sorted by Grade, Calendar, Start Date or End Date.

See the core [Enrollments](http://kb.infinitecampus.com/help/enrollments) article for information on necessary tool rights, available Ad hoc fields, and guidance on adding and printing Enrollment records.

# **General Enrollment Information**

**Classic View:** Student Information > General > Enrollments > General Enrollment Information

The General Enrollment Information editor describes the calendar, schedule, grade, start/end date and reason for the creation or ending of the enrollment record. Both the Start and End Status fields are unique to the state of California. California reporting also relies heavily on *Service Type* when populating reports. These fields are further described below. All other fields in General Enrollment Information do not require unique, state-specific data. However, many of these fields are required and data entry in these fields is necessary. For more information on these fields, see the [Enrollments](https://kb.infinitecampus.com/help/enrollments) page.

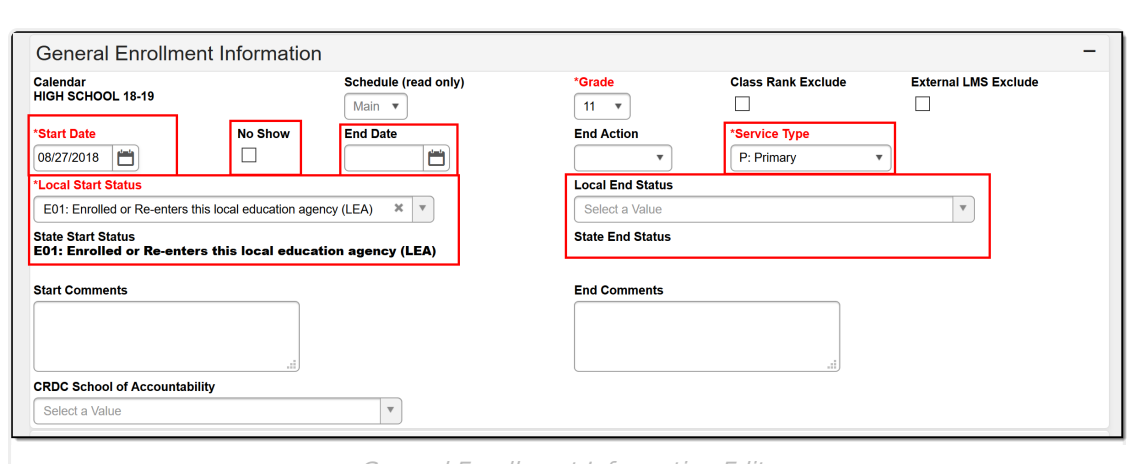

General Enrollment Information Editor

# **Start Status and Start Date**

Start Status indicates the reason for beginning the student enrollment, whether entering the school or district or continuing on from another grade. The Start Date indicates the start date of the enrollment record. When creating an enrollment for a student, students must have a Start Date and a Start Status. An enrollment cannot be saved without an entry in these fields.

# **End Status and End Date**

The End Status indicates the reason a prior year student has not enrolled in the district during the current school year. All students with an end-dated enrollment must also have an End Status assigned to the end-dated enrollment. Users are not allowed to save an end-dated enrollment without an assigned End Status. However, this condition does not apply if the **No Show** checkbox is marked. If the No Show checkbox is marked, you can enter an End Status without an End Date.

# **No Show**

Infinite  $c$  (  $\backsim$ 

A no show student is defined as a student who is enrolled in the school but never attends class and does not officially withdraw from the school. These enrollment records are ended after a certain number of school days, depending on district and/or state policy.

The No Show checkbox is NOT used for state reporting. End Status is used to determine No Show students. Please refer to the End Status section to determine the appropriate End Status for a No Show student. No Show students also require an Enrollment End Date in order to be excluded from reports.

# **Service Type**

The Service Type is used to indicate the type of enrollment and the intended service the student receives. Service Types include: (P) Primary, (S) Partial, and (N) Special Ed Services.

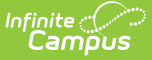

# ▶ Click here to expand...

To ensure you are assigning the proper service types to enrollments, please see your state documentation for more information.

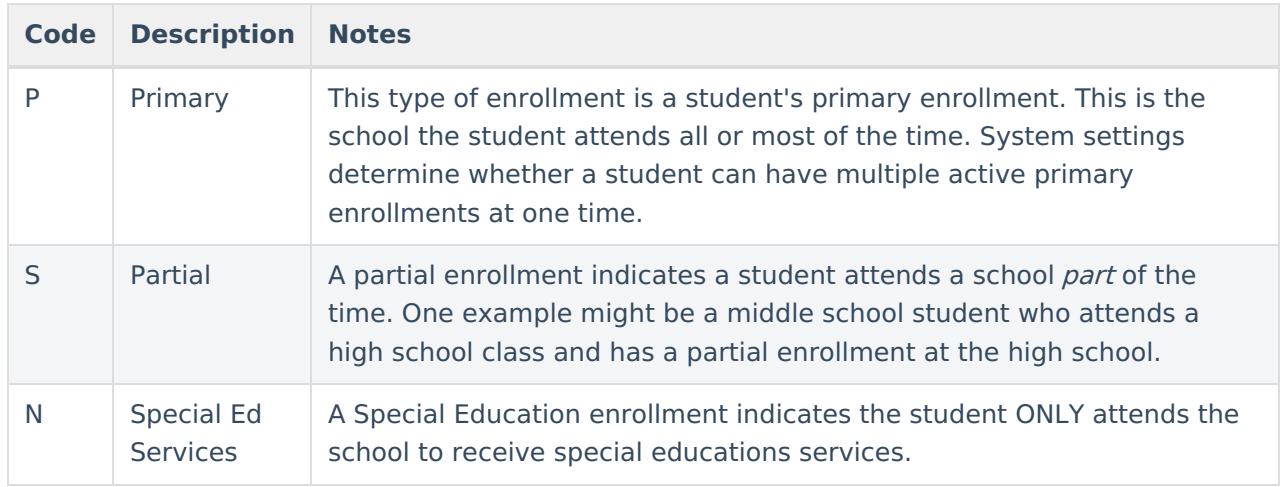

## **Database Location:**

Enrollment.serviceType

# **Ad Hoc Inquiries:**

Student > Learner > Active Enrollment > Core elements > serviceType

# **State Reporting Fields**

**Classic View:** Student Information > General > Enrollments > State Reporting Fields

Data entries made in the State Reporting Fields section of the Enrollments tool are unique to the state of Pennsylvania and may directly affect the way students are reported to the state department of education.

Every field on this editor except the following are included in state reports:

- CT School Type
- Career Technical Program
- AUN of CT School
- Branch of CT School

Updates to State Reporting fields overwrite previously entered data. To preserve this historical information, create a new Enrollment record when changes are needed. Deleting an Enrollment record is NOT recommended.

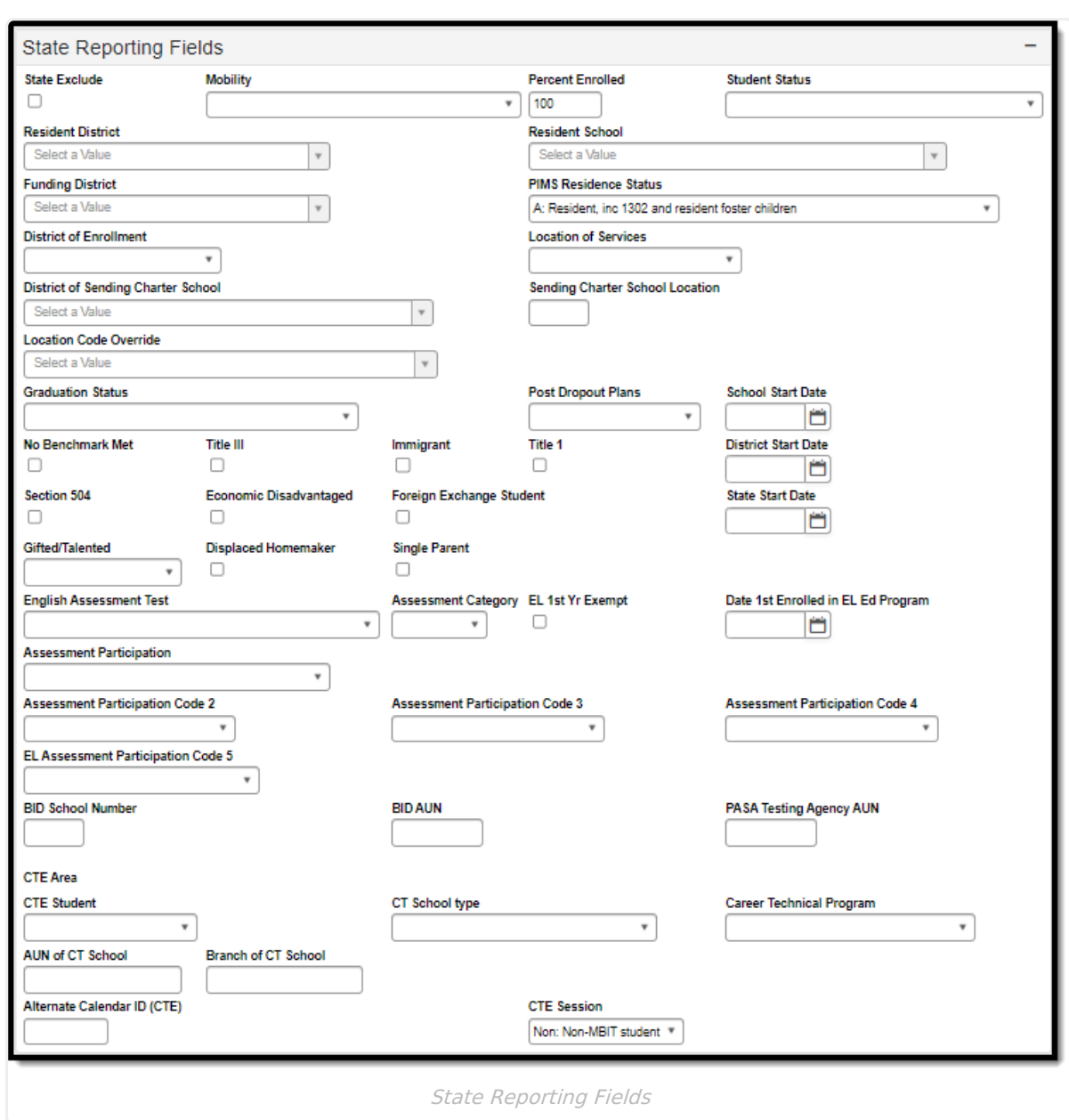

# **State Exclude**

If marked, this option excludes a student from reporting on Pennsylvania state reporting extracts.

# Click here to expand...

# **Database Location:**

Enrollment.stateExclude

# **Ad Hoc Inquiries:**

Student > Learner > Active Enrollment > State Reporting elements > stateExclude

## **Notes:**

Infinite<br>Campus

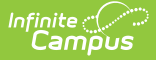

Be aware that some reports may not recognize State Exclude preferences. Some reports may specify to include all enrollments, even enrollments marked as State Exclude. In that case, the enrollment would report in that specific report regardless of what is selected in the State Exclude checkbox.

# **Mobility**

When marked, indicates the student did not return to the expected school after summer. Three options are available:

## ▶ Click here to expand...

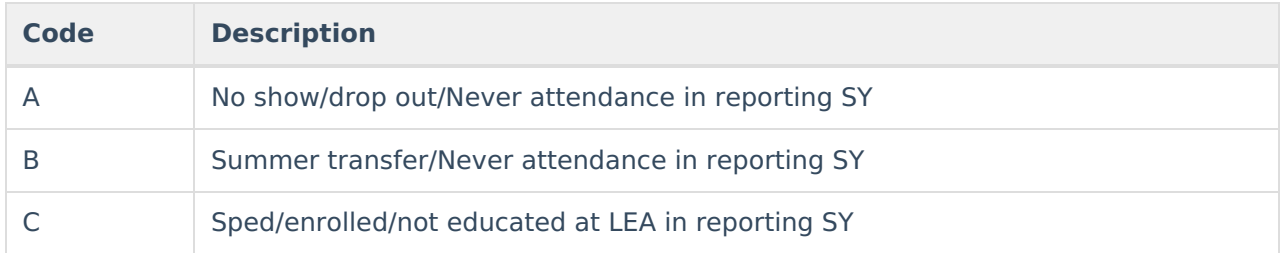

## **Database Location:**

Enrollment.mobility

### **Ad Hoc inquiries:**

Student > Learner > State Localized Elements > mobility

# **Reports:**

Student [Template](https://kb.infinitecampus.com/help/pims-student-template-pennsylvania)

Student [Snapshot](https://kb.infinitecampus.com/help/pims-student-snapshot-template-pennsylvania)

# **Percent Enrolled**

The total percentage of the student's enrollment. A student enrolled fulled time has a Percent Enrolled of 100.

### ▶ Click here to expand...

### **Database Location:**

Enrollment.percentEnrolled

### **Ad Hoc Inquiries:**

Student > Learner > Active Enrollment > State Reporting Elements > percentEnrolled

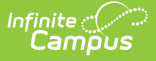

# **Student Status**

Indication of the current status of the student.

## ▶ Click here to expand...

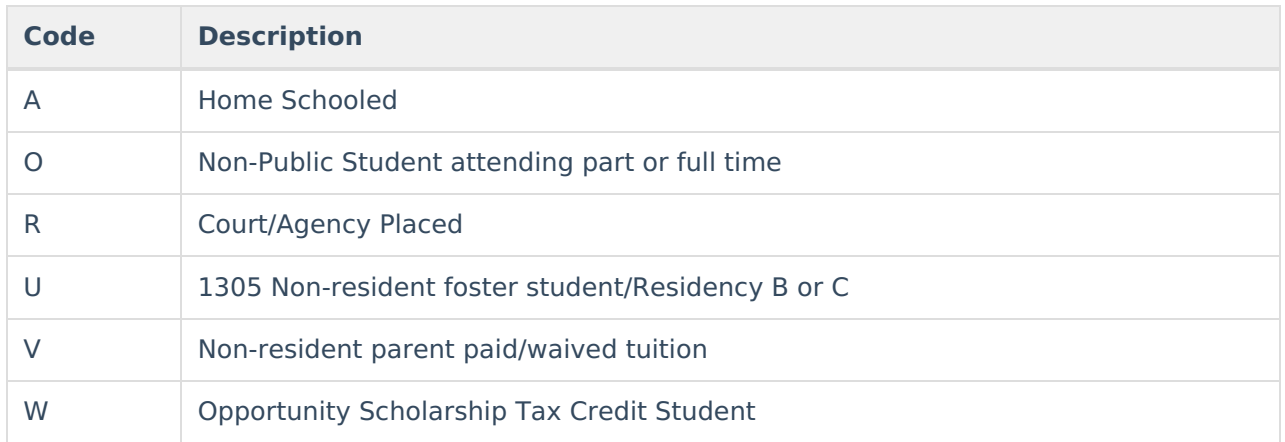

## **Database Location:**

Enrollment.studentStatus

# **Ad Hoc Inquiries:**

Student > Learner > Active Enrollment > Custom Enrollment > studentStatus

## **Reports:**

Student [Template](https://kb.infinitecampus.com/help/pims-student-template-pennsylvania)

Student [Snapshot](https://kb.infinitecampus.com/help/pims-student-snapshot-template-pennsylvania)

# **Resident District, Resident School, Funding District**

Resident District and Funding District fields are used in state reports to indicate the school district where the student resides (Resident District) and the school district who receives the funding for the student (Funding District). Resident School indicates the school in which the student should attend based on school boundaries. The list of districts and schools is managed by the districts and can be modified in the **System Administration > Custom > Attribute/Dictionary > Definition > District List** attribute and **System Administration > Custom > Attribute/Dictionary > Enrollment > Resident District, Resident School.** State reports use the list of districts in the Definition list.

# ▶ Click here to expand...

## **Database Location:**

Enrollment.residentDistrict

Enrollment.servingDistrict

Enrollment.residentSchool

# **Ad Hoc Inquiries:**

Student > Learner > Active Enrollment > State Reporting Elements > Resident District

Student > Learner > Active Enrollment > Core Elements > Serving District

Student > Learner > Active Enrollment > State Reporting Elements > Resident School

# **Reports:**

PIMS [Reporting](http://kb.infinitecampus.com/#badLink)

# **PIMS Residence Status**

Residency code used to identify whether the student is a resident or non-resident.

# ▶ Click here to expand...

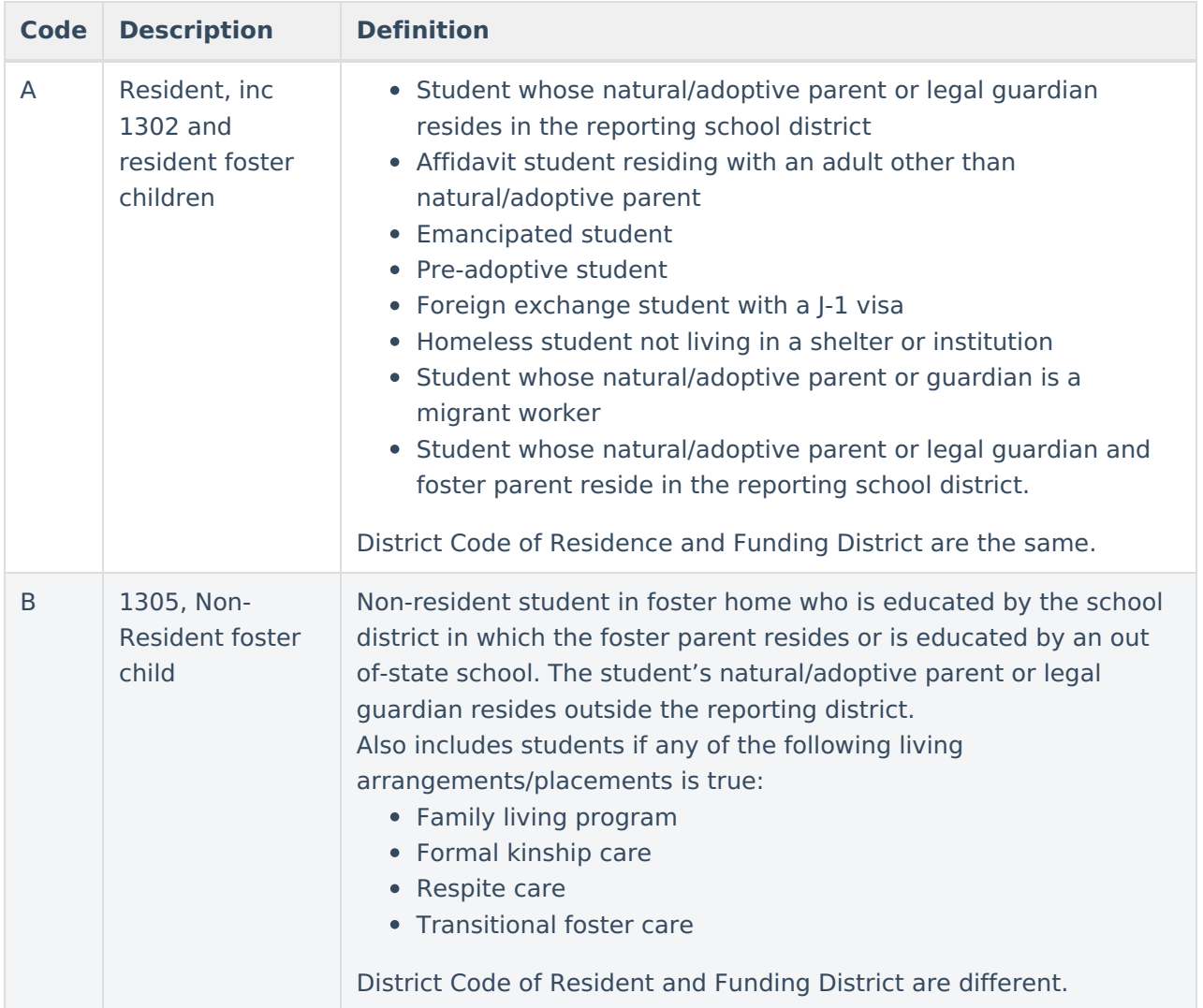

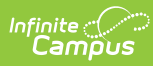

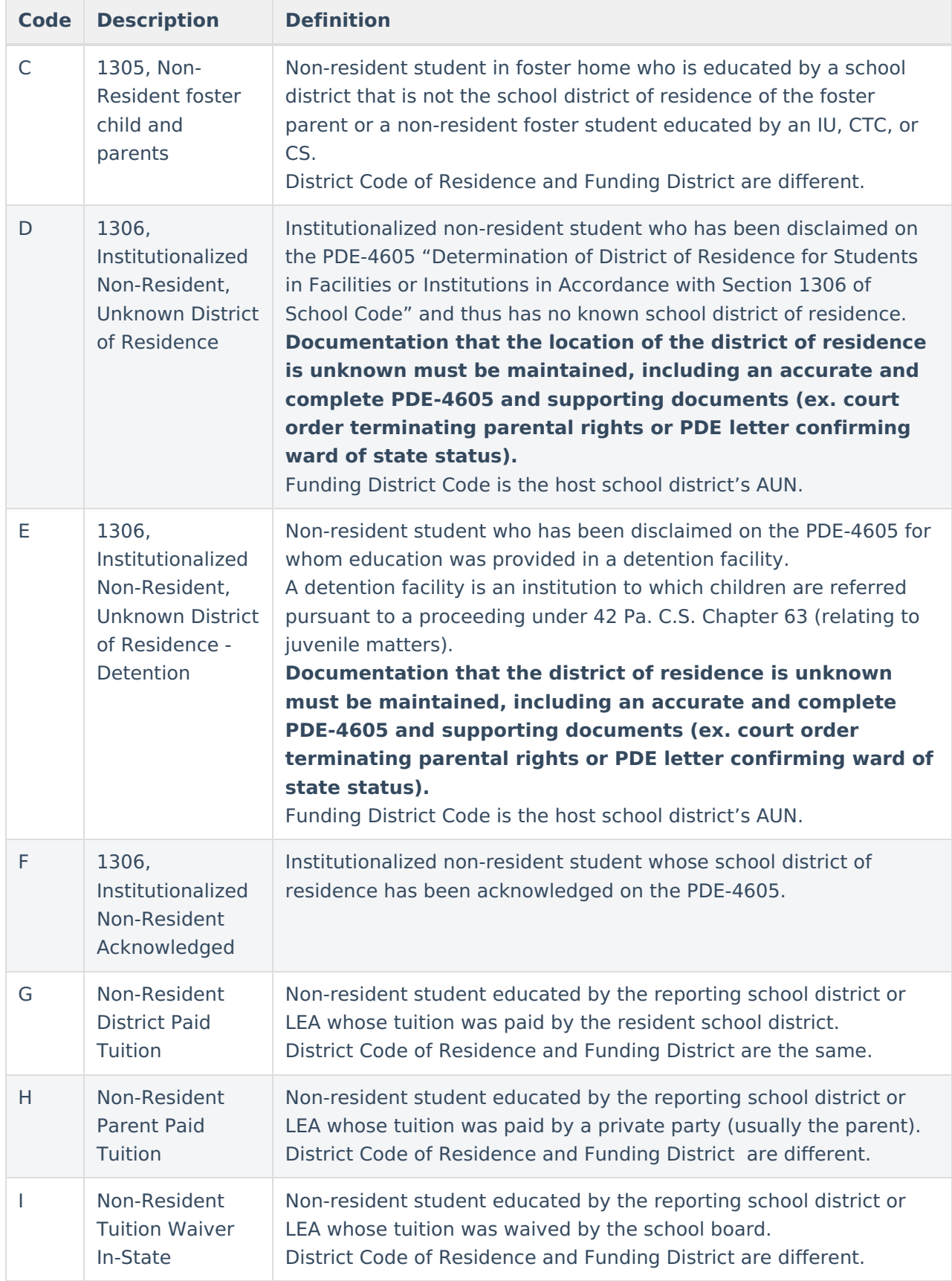

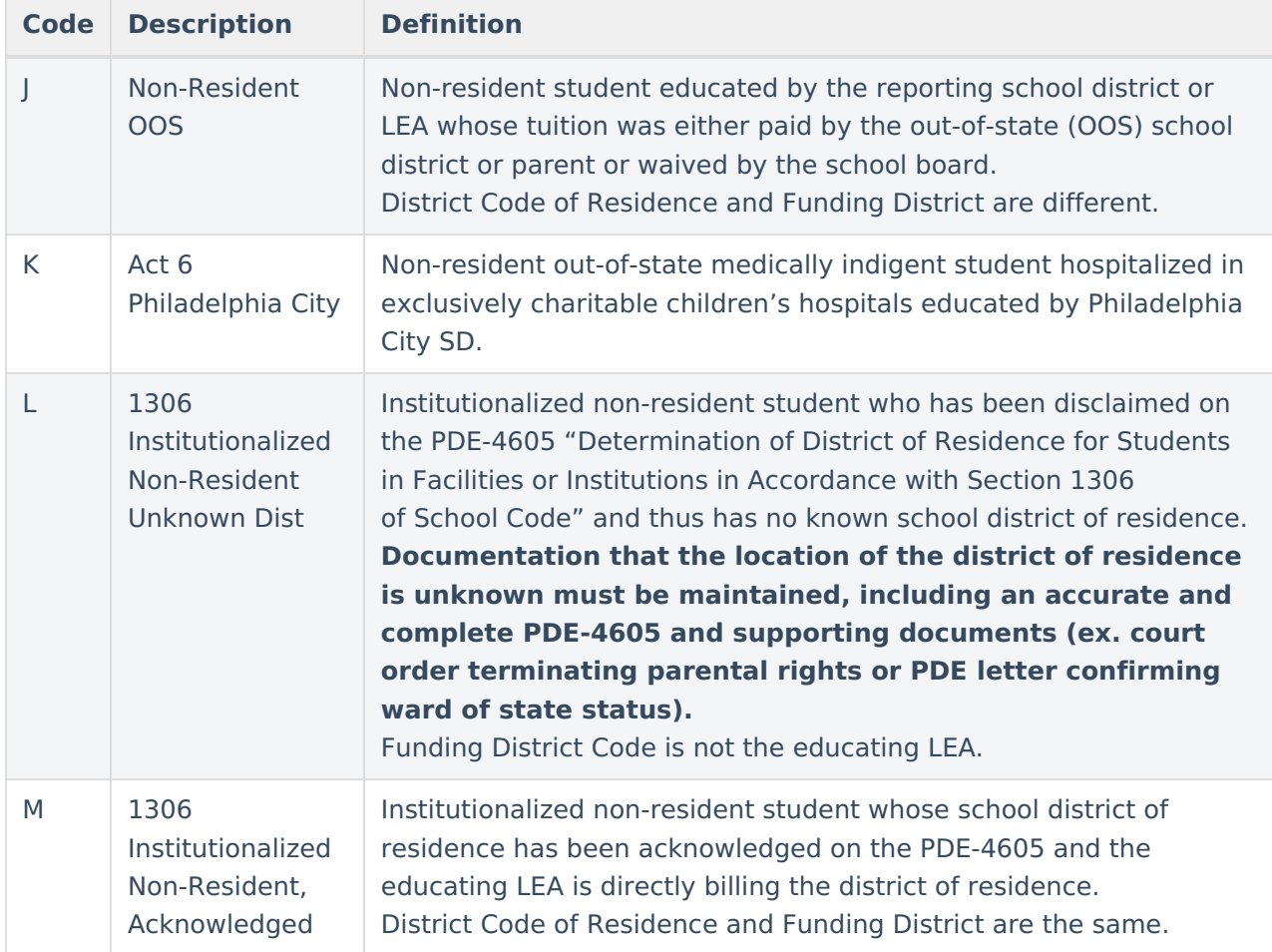

Enrollment.pimsResidenceStatus

# **Ad Hoc Inquiries:**

Student > Learner > Custom Enrollment > pimsResidenceStatus

# **Reports:**

PIMS Student [Calendar](https://kb.infinitecampus.com/help/pims-student-calendar-template-pennsylvania)

# **District of Enrollment**

District Code (AUN) of the LEA providing the majority of the student's core academic education. The list of available districts can be populated in the Attribute/Dictionary and is customizable by the districts.

## ▶ Click here to expand...

# **Database Location:**

Enrollment.districtOfEnrollment

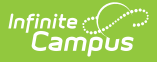

# **Ad Hoc Inquiries:**

Student > Learner > Active Enrollment > Custom Enrollment >districtOfEnrollment

## **Reports:**

Special Ed [Snapshot](https://kb.infinitecampus.com/help/pims-special-education-snapshot-pennsylvania)

# **Location of Service**

Customizable list (in the Attribute Dictionary) for districts to indication where services are provided for the student.

Click here to expand...

## **Database Location:**

Enrollment.locationOfServices

### **Ad Hoc Inquiries:**

Student > Learner > Active Enrollment > Custom Enrollment > locationOfServices

### **Reports:**

Special Ed [Snapshot](https://kb.infinitecampus.com/help/pims-special-education-snapshot-pennsylvania)

# **District of Sending Charter School**

Identifies the sending charter school district

# ▶ Click here to expand...

### **Database Location:**

Enrollment.sendingCharterSchoolDistrict

### **Notes:**

When a charter school contracts with another public entity to educate their student, the educating entity populates these fields with the charter school's location code (4-digit building number) and the charter school's administrative unit number (9-digit AUN). If a student changes charter schools mid-year, the educating entity must create a second Student Calendar Fact record using a different Calendar ID (key field). The Days Enrolled is attributed to each resident school district/charter school combination.

# **Ad Hoc Inquiries:**

Student > Learner > Active Enrollment > Custom Enrollment > sendingCharterSchoolDistrict

# **Reports:**

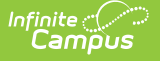

PIMS Student [Calendar](https://kb.infinitecampus.com/help/pims-student-calendar-template-pennsylvania)

# **Sending Charter School Location**

Identifies the location of the sending charter school district.

▶ Click here to expand...

## **Database Location:**

Enrollment.sendingCharterSchoolLocation

# **Notes:**

When a charter school contracts with another public entity to educate their student, the educating entity populates these fields with the charter school's location code (4-digit building number) and the charter school's administrative unit number (9-digit AUN). If a student changes charter schools mid-year, the educating entity must create a second Student Calendar Fact record using a different Calendar ID (key field). The Days Enrolled is attributed to each resident school district/charter school combination.

## **Ad Hoc Inquiries:**

Student > Learner > Active Enrollment > Custom Enrollment > sendingCharterSchoolLocation

### **Reports:**

PIMS Student [Calendar](https://kb.infinitecampus.com/help/pims-student-calendar-template-pennsylvania)

# **Location Code Override**

Acts as an override value for the School Number. The entered value reports in the Location Code field on the PIMS Extracts, instead of reporting the Location Code from the Alt School Number field on the School editor. When both the Location Code field and the Alt School Number field are not populated, the Location Code reports from the State School Number.

Click here to expand...

### **Database Location:**

Enrollment.location Code

**Ad Hoc Inquiries:**

N/A

**Reports:**

PIMS [Programs](https://kb.infinitecampus.com/help/pims-programs-fact-template-pennsylvania) Fact Template

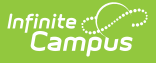

PIMS School [Enrollment](https://kb.infinitecampus.com/help/pims-school-enrollment-pennsylvania) Template

PIMS Special [Education](https://kb.infinitecampus.com/help/pims-special-education-snapshot-pennsylvania) Snapshot Template

PIMS Student Course [Enrollment](https://kb.infinitecampus.com/help/pims-student-course-enrollment-template-pennsylvania)

PIMS Student [Template](https://kb.infinitecampus.com/help/pims-student-template-pennsylvania)

PIMS Student [Snapshot](https://kb.infinitecampus.com/help/pims-student-snapshot-template-pennsylvania) Template

PIMS CTE [Student](https://kb.infinitecampus.com/help/pims-cte-student-fact-template-pennsylvania) Fact

PIMS CTE Student Industry [Credential](https://kb.infinitecampus.com/help/pims-cte-student-industry-credential-pennsylvania)

# **Graduation Status**

Indication of whether a student graduates, drops out, or transfers.

▶ Click here to expand...

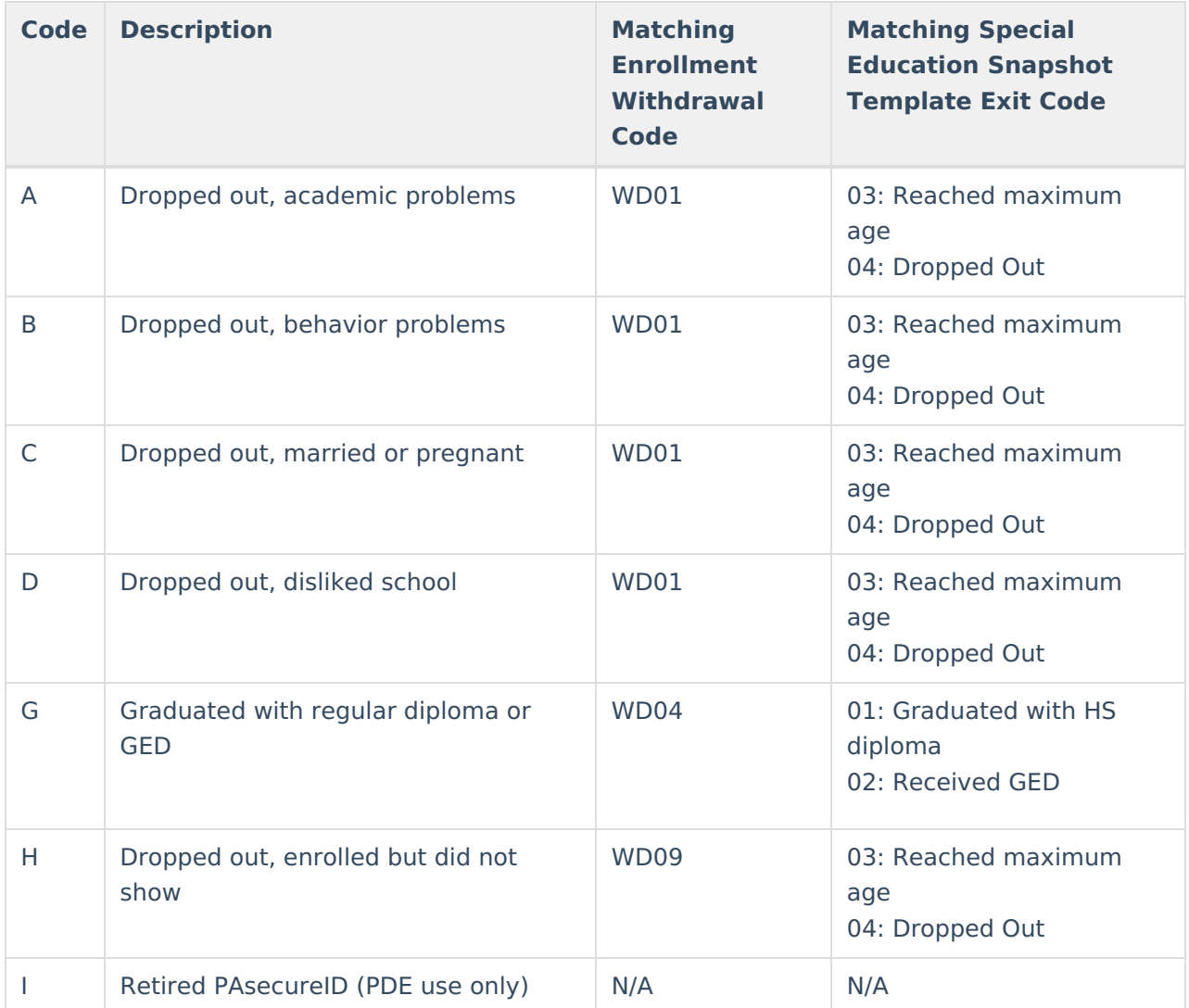

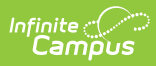

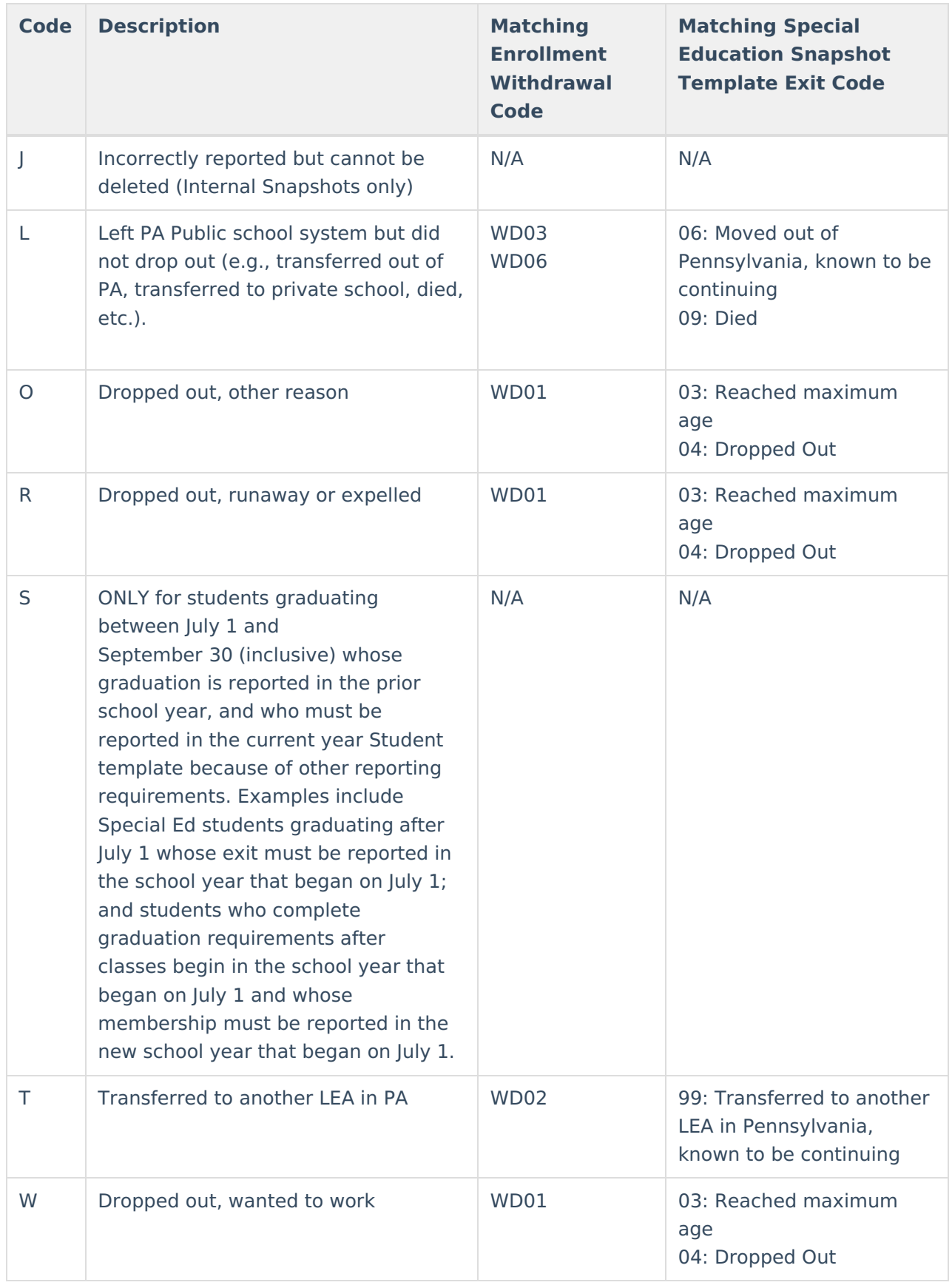

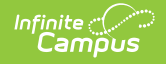

Enrollment.graduationStatus

**Ad Hoc Inquiries:**

Student > Learner > Active Enrollment > Custom Enrollment > graduationStatus

**Reports:**

PIMS Student [Template](https://kb.infinitecampus.com/help/pims-student-template-pennsylvania)

# **Post Dropout Plans**

Indicates the student's plans after graduating high school or dropping out of school.

▶ Click here to expand...

# **Database Location:**

Enrollment.postDropoutPlans

**Ad Hoc Inquiries:**

Student > Learner > Active Enrollment > Custom Enrollment > postDropoutPlans

### **Reports:**

PIMS Student [Template](https://kb.infinitecampus.com/help/pims-student-template-pennsylvania)

PIMS Student [Snapshot](https://kb.infinitecampus.com/help/pims-student-snapshot-template-pennsylvania)

# **School Start Date**

Indicates the start date of the school.

▶ Click here to expand...

# **Database Location:**

Enrollment.schoolStartDate

**Ad Hoc Inquiries:**

Student > Learner > Active Enrollment > Custom Enrollment > schoolStartDate

**Reports:**

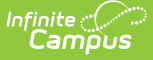

PIMS Student [Template](https://kb.infinitecampus.com/help/pims-student-template-pennsylvania)

PIMS Student [Snapshot](https://kb.infinitecampus.com/help/pims-student-snapshot-template-pennsylvania)

# **District Start Date**

Indicates the start date of the district.

▶ Click here to expand...

## **Database Location:**

Enrollment.districtStartDate

# **Ad Hoc Inquiries:**

Student > Learner > Active Enrollment > Custom Enrollment > districtStartDate

#### **Reports:**

PIMS Student [Template](https://kb.infinitecampus.com/help/pims-student-template-pennsylvania)

PIMS Student [Snapshot](https://kb.infinitecampus.com/help/pims-student-snapshot-template-pennsylvania)

# **State Start Date**

Indicates the state start date for the enrollment.

### ▶ Click here to expand...

## **Database Location:**

Enrollment.stateStartDate

# **Ad Hoc Inquiries:**

Student > Learner > Active Enrollment > Custom Enrollment > stateStartDate

## **Reports:**

PIMS Student [Template](https://kb.infinitecampus.com/help/pims-student-template-pennsylvania)

PIMS Student [Snapshot](https://kb.infinitecampus.com/help/pims-student-snapshot-template-pennsylvania)

# **No Benchmark Met**

When marked, indicates the student has not met career benchmarks.

▶ Click here to expand...

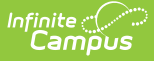

Enrollment.benchmark

# **Ad Hoc Inquiries:**

Student > Learner > State Localized Elements > benchmark

# **Reports:**

PIMS Student Career [Benchmarks](https://kb.infinitecampus.com/help/pims-student-career-benchmarks-template-pennsylvania) Template

# **Title III**

When marked, indicates the student receives Title III services.

▶ Click here to expand...

# **Database Location:**

Enrollment.stateTitle3

### **Ad Hoc Inquiries:**

Student > Learner > Active Enrollment > State Localized Elements > stateTitle3

### **Reports:**

PIMS Student [Template](https://kb.infinitecampus.com/help/pims-student-template-pennsylvania)

PIMS Student [Snapshot](https://kb.infinitecampus.com/help/pims-student-snapshot-template-pennsylvania)

# **Immigrant**

When marked, indicates the student has an immigrant designation.

Click here to expand...

### **Database Location:**

Enrollment.immigrant

# **Ad Hoc Inquiries:**

Student > Learner > Active Enrollment > State Reporting Elements > immigrant

# **Reports:**

PIMS Student [Template](https://kb.infinitecampus.com/help/pims-student-template-pennsylvania)

PIMS Student [Snapshot](https://kb.infinitecampus.com/help/pims-student-snapshot-template-pennsylvania)

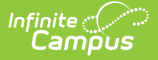

# **Title 1**

When marked, indicates the student is designated as a Title 1 student.

▶ Click here to expand...

# **Database Location:**

Enrollment.title1

# **Ad Hoc Inquiries:**

Student > Learner > Active Enrollment > State Reporting Elements > title1

# **Reports:**

PIMS Student [Template](https://kb.infinitecampus.com/help/pims-student-template-pennsylvania)

PIMS Student [Snapshot](https://kb.infinitecampus.com/help/pims-student-snapshot-template-pennsylvania)

# **Section 504**

When marked, indicates the student is in a 504 program.

▶ Click here to expand...

# **Database Location:**

Enrollment.section504

# **Ad Hoc Inquiries:**

Student > Learner > Active Enrollment > State Reporting Elements > section504

# **Reports:**

PIMS Student [Template](https://kb.infinitecampus.com/help/pims-student-template-pennsylvania)

PIMS Student [Snapshot](https://kb.infinitecampus.com/help/pims-student-snapshot-template-pennsylvania)

# **Economic Disadvantaged**

When marked, indicates the student is considered economically disadvantaged.

To determine if a student is economically disadvantaged, poverty data sources such as Temporary Assistance for Needy Families cases, census poor, Medicaid, children living in institutions for the neglected or delinquent, or those supported in foster homes may be used.

Click here to expand...

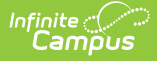

Enrollment.economicDisadvantaged

# **Ad Hoc Inquiries:**

Student > Learner > Active Enrollment > Custom Enrollment > economicDisadvantaged

## **Reports:**

PIMS Student [Template](https://kb.infinitecampus.com/help/pims-student-template-pennsylvania)

PIMS Student [Snapshot](https://kb.infinitecampus.com/help/pims-student-snapshot-template-pennsylvania)

# **Foreign Exchange Student**

When marked, indicates the student is a foreign exchange student.

### ▶ Click here to expand...

# **Database Location:**

Enrollment.foreignStudent

### **Ad Hoc Inquiries:**

Student > Learner > Active Enrollment > Custom Enrollment > foreignStudent

### **Reports:**

PIMS Student [Template](https://kb.infinitecampus.com/help/pims-student-template-pennsylvania)

PIMS Student [Snapshot](https://kb.infinitecampus.com/help/pims-student-snapshot-template-pennsylvania)

# **Gifted/Talented**

Indicates the student is in a gifted/talented program.

▶ Click here to expand...

### **Database Location:**

Enrollment.giftedTalented

### **Ad Hoc Inquiries:**

Student > Learner > Active Enrollment > State Reporting elements > giftedTalented

### **Reports:**

PIMS Student [Template](https://kb.infinitecampus.com/help/pims-student-template-pennsylvania)

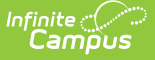

## PIMS Student [Snapshot](https://kb.infinitecampus.com/help/pims-student-snapshot-template-pennsylvania)

# **Displaced Homemaker**

When marked, indicates the student is a displaced homemaker, meaning the individual:

- has worked primarily without remuneration to care for a home and family, and for that reason has diminished marketable skills;
- has been dependent on the income of another family member but is no longer supported by that income;
- is a parent whose youngest dependent child will become ineligible to receive assistance under Part A of title IV of the Social Security Act not later than 2 years after the date on which the parent applies for assistance under such title;
- is unemployed or underemployed and is experiencing difficulty in obtaining or upgrading employment.

▶ Click here to expand...

### **Database Location:**

Enrollment.displacedHomemaker

### **Ad Hoc Inquiries:**

Student > Learner > Active Enrollment > State Reporting Elements > displacedHomemaker

### **Reports:**

PIMS Student [Template](https://kb.infinitecampus.com/help/pims-student-template-pennsylvania)

PIMS Student [Snapshot](https://kb.infinitecampus.com/help/pims-student-snapshot-template-pennsylvania)

# **Single Parent**

When marked, indicates the student is part of a single parent household - any individual who is unmarried or legally separated from a spouse and who has a minor child or children for which the parent has either custody or joint custody or is pregnant. This is a Perkins requirement. This is an element required for secondary and adult affidavit program CTE students only.

# ▶ Click here to expand...

# **Database Location:**

Enrollment.singleParent

### **Ad Hoc Inquiries:**

Student > Learner > Active Enrollment > State Reporting Elements > singleParent

### **Reports:**

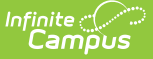

PIMS Student [Template](https://kb.infinitecampus.com/help/pims-student-template-pennsylvania)

PIMS Student [Snapshot](https://kb.infinitecampus.com/help/pims-student-snapshot-template-pennsylvania)

# **English Assessment Test**

Selection indicates the type of English Assessment the student took.

Click here to expand...

## **Database Location:**

Enrollment.englishAssessmentTest

### **Ad Hoc Inquiries:**

Student > Learner > Active Enrollment > Custom Enrollment > englishAssessmentTest

### **Reports:**

PIMS Location Annual Fact [Template](https://kb.infinitecampus.com/help/pims-location-annual-fact-template-pennsylvania)

# **Assessment Category**

Selection indicates into which category the student's assessment status falls.

▶ Click here to expand...

## **Database Location:**

Enrollment.assessmentCategory

## **Ad Hoc Inquiries:**

Student > Learner > Active Enrollment > Custom Enrollment > assessmentCategory

# **Reports:**

PIMS Location Annual Fact [Template](https://kb.infinitecampus.com/help/pims-location-annual-fact-template-pennsylvania)

# **EL 1st Yr Exempt**

Identifies a first year EL student as being exempt from testing.

▶ Click here to expand...

# **Database Location:**

Enrollment.elExempt

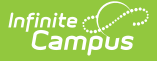

# **Ad Hoc Inquiries:**

Student > Learner > State Localized Elements > elExempt

## **Reports:**

PIMS Student [Template](https://kb.infinitecampus.com/help/pims-student-template-pennsylvania)

PIMS Student [Snapshot](https://kb.infinitecampus.com/help/pims-student-snapshot-template-pennsylvania)

# **Date 1st Enrolled in EL ED Program**

Identifies the first date of enrollment in an EL program.

▶ Click here to expand...

**Database Location:**

Enrollment.firstELLEnrollDate

**Ad Hoc Inquiries:**

Student > Learner > Active Enrollment > Custom Enrollment > firstELLEnrollDate

**Reports:**

PIMS Student [Template](https://kb.infinitecampus.com/help/pims-student-template-pennsylvania)

PIMS Student [Snapshot](https://kb.infinitecampus.com/help/pims-student-snapshot-template-pennsylvania)

# **Assessment Participation**

Identifies the state assessment(s) that a student is participating in throughout the given school year. This field will facilitate PDE parsing data for LEAs administering the test and support the creation of pre-code labels by various testing vendors.

- LEAs not administering an assessment to a student are to use Code I.
- LEAs administering an assessment indicate the appropriate code

The purpose of this field is to generate precode labels for the PSSA. This field is not used for PSSA Accountability. During the Accountability snapshot, this field can remain unchanged. Students in grades 3-8 must test in the PSSA (code B) or PASA (code A) per Chapter 4 requirements. The LEA should use Code I (Not Participating) for the student that is dualenrolled, but being educated outside the LEA.

Click here to expand...

# **Database Location:**

Enrollment.assessmentParticipation

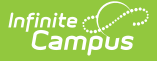

# **Ad Hoc Inquiries:**

Student > Learner > Active Enrollment > Custom Enrollment > assessmentParticipation

### **Reports:**

PIMS Student [Template](https://kb.infinitecampus.com/help/pims-student-template-pennsylvania)

PIMS Student [Snapshot](https://kb.infinitecampus.com/help/pims-student-snapshot-template-pennsylvania)

# **Assessment Participation Code 2-4**

Identifies that a student will participate in:

- Keystone Winter Assessment (Assessment Participation Code 2).
- Keystone Spring Assessment (Assessment Participation Code 3)
- Keystone summer Assessment (Assessment Participaiton Code 4)

These field will facilitate PDE parsing data for LEAs administering the test and support the creation of pre-code labels by various testing vendors.

### ▶ Click here to expand...

### **Database Location:**

Enrollment.assessmentParticipation2

Enrollment.assessmentParticipation3

Enrollment.assessmentParticipation4

### **Ad Hoc Inquiries:**

Student > Learner > Active Enrollment > Custom Enrollment > assessmentParticipation2

Student > Learner > Active Enrollment > Custom Enrollment > assessmentParticipation3

Student > Learner > Active Enrollment > Custom Enrollment > assessmentParticipation4

#### **Reports:**

PIMS Student [Template](https://kb.infinitecampus.com/help/pims-student-template-pennsylvania)

PIMS Student [Snapshot](https://kb.infinitecampus.com/help/pims-student-snapshot-template-pennsylvania)

# **EL Assessment Participation Code 5**

Identifies the associated assessment(s) in which a student participates throughout the given school year.

Click here to expand...

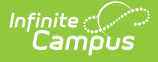

Enrollment.assessmentParticipation5

# **Ad Hoc Inquiries:**

Student > Learner > Active Enrollment > State Localized Elements > assessmentParticipation5

## **Reports:**

PIMS Student [Template](https://kb.infinitecampus.com/help/pims-student-template-pennsylvania)

PIMS Student [Snapshot](https://kb.infinitecampus.com/help/pims-student-snapshot-template-pennsylvania)

# **BID School Number**

The School Number within the LEA that is responsible for the student based on Best Interest Determination.

Click here to expand...

# **Database Location:**

EnrollmentPA.bidSchoolNumber

### **Ad Hoc Inquiries:**

Student > Learner > State Localized Elements > **es.bidSchoolNumber**

### **Reports:**

PIMS Student Template [\(Pennsylvania\)](http://kb.infinitecampus.com/help/pims-student-template-pennsylvania)

PIMS Student Snapshot Template [\(Pennsylvania\)](http://kb.infinitecampus.com/help/pims-student-snapshot-template-pennsylvania)

Special [Education](http://kb.infinitecampus.com/help/special-education-student-template-extract) Student Template Extract

Special Education Template [\(Pennsylvania\)](http://kb.infinitecampus.com/help/special-education-template-pennsylvania)

# **BID AUN**

The AUN of the LEA that is responsible for the student based on Best Interest Determination.

▶ Click here to expand...

# **Database Location:**

EnrollmentPA.BidAUN

**Ad Hoc Inquiries:**

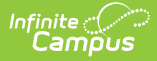

Student > Learner > State Localized Elements > **es.bidAUN**

## **Reports:**

PIMS Student Template [\(Pennsylvania\)](http://kb.infinitecampus.com/help/pims-student-template-pennsylvania) PIMS Student Snapshot Template [\(Pennsylvania\)](http://kb.infinitecampus.com/help/pims-student-snapshot-template-pennsylvania) Special [Education](http://kb.infinitecampus.com/help/special-education-student-template-extract) Student Template Extract Special Education Template [\(Pennsylvania\)](http://kb.infinitecampus.com/help/special-education-template-pennsylvania)

# **PASA Testing Agency AUN**

The AUN district conducting the PASA.

▶ Click here to expand...

## **Database Location:**

EnrollmentPA.pasaTestingAUN

## **Ad Hoc Inquiries:**

Student > Learner > State Localized Elements > **es.pasaTestingAUN**

### **Reports:**

PIMS Student Template [\(Pennsylvania\)](http://kb.infinitecampus.com/help/pims-student-template-pennsylvania)

PIMS Student Snapshot Template [\(Pennsylvania\)](http://kb.infinitecampus.com/help/pims-student-snapshot-template-pennsylvania)

Special [Education](http://kb.infinitecampus.com/help/special-education-student-template-extract) Student Template Extract

Special Education Template [\(Pennsylvania\)](http://kb.infinitecampus.com/help/special-education-template-pennsylvania)

# **CTE Student**

Indication of the student's CTE Status.

▶ Click here to expand...

## **Database Location:**

Enrollment.cte

# **Ad Hoc Inquiries:**

Student > Learner > Active Enrollment > Custom Enrollment > cte

### **Reports:**

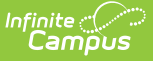

PIMS CTE Student Fact [Template](https://kb.infinitecampus.com/help/pims-cte-student-fact-template-pennsylvania)

PIMS CTE Student Industry [Template](https://kb.infinitecampus.com/help/pims-cte-student-industry-credential-pennsylvania)

# **Alternate Calendar ID (CTE)**

Calendar ID of the alternate enrollment calendar

▶ Click here to expand...

## **Database Location:**

Enrollment.altCalendar

## **Ad Hoc Inquiries:**

Student > Learner > Active Enrollment > State Localized Elements > altcalendar

## **Reports:**

PIMS Student Calendar [Template](https://kb.infinitecampus.com/help/pims-student-calendar-template-pennsylvania)

# **CTE Session**

Indicates that the student is a part of an MBIT adult education program

Click here to expand...

# **Database Location:**

Enrollment.mbitSession

### **Ad Hoc Inquiries:**

Student > Learner > Active Enrollment > Custom Enrollment > mbitSession

### **Reports:**

PIMS Student Calendar [Template](https://kb.infinitecampus.com/help/pims-student-calendar-template-pennsylvania)

# **Previous Versions**

Enrollments [\(Pennsylvania\)](http://kb.infinitecampus.com/help/enrollments-pennsylvania-2235-and-previous) [.2235 and previous]